WAYDESIMS.ORG/WAYDE-BACK-WHEN BENEFITTING THE WAYDE SIMS FOUNDATION

 $O - G$ 

OAK LODGE AT BRICKSOME 2834 S SHERWOOD FOREST BLVD, BATON ROUGE, LA

**TA** 

 $7-10$  PM

**CE PART** 

**MAY 6, 2023** 

YDE

ヒロ

DA

21 AND OVER ONLY

## MAY 6, 2023 | 7-10 PM

#### OAK LODGE AT BRICKSOME 2834 S SHERWOOD FOREST BLVD, **BATON ROUGE, LA**

21 AND OVER ONLY

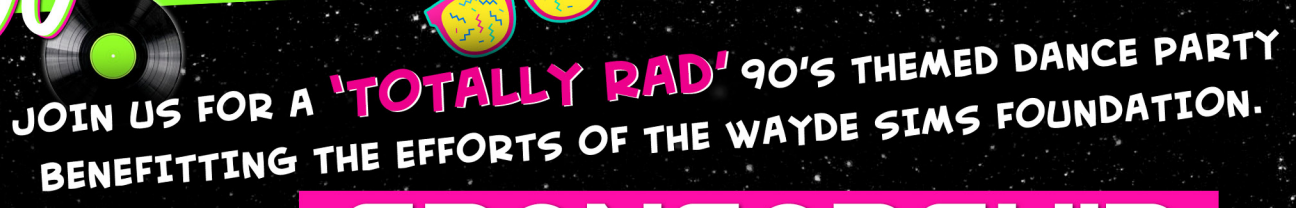

# PONSORSH

#### PRESENTING SPONSOR \$7500 (1 AVAILABLE)

. 2 VIP reserved tables by the dance floor with dedicated server

DANCE PARTY

- . Logo on event material and website as the presenting sponsor
- Logo on event t-shirt as the presenting sponsor
- Listed on social media as the presenting sponsor
- Logo displayed on event stage as the presenting sponsor
- Recognized on radio promotions as the presenting sponsor
- 16 tickets to the event (\$1600 Value)

### WAYDE'S VIP TEAM \$3500 (6 AVAILABLE)

- . VIP Table by the dance floor with dedicated server
- Logo on event t-shirt
- Recognized on social media as an event sponsor
- Logo displayed at event entrance as a VIP sponsor
- Recognized on radio promotions as a VIP sponsor
- 8 Tickets to the event (\$800 Value)

#### **PHOTO BOOT** SPONSOR \$2000 (1 AVAILABLE)

- Signage displayed at Photo Booth
- Recognized on social media as an event sponsor
- Logo displayed at event entrance as an event sponsor
- 4 Tickets to the event (\$400 Value)

### **GAME SPONSOR** \$1000 (5 AVAILABLE)

- Signage at event game as game sponsor
- Recognized on social media as an event sponsor
- Logo displayed at event entrance as an event sponsor
- 2 Tickets to the event (\$200 Value)

#### $P$  $P$ \$1000 (5 AVAILABLE)

- Signage at event game as prize sponsor
- Recognized on social media as an event sponsor
- Logo displayed at event entrance as an event sponsor
- 2 Tickets to the event

All sponsors will receive a donation receipt from The Wayde Sims Foundation.

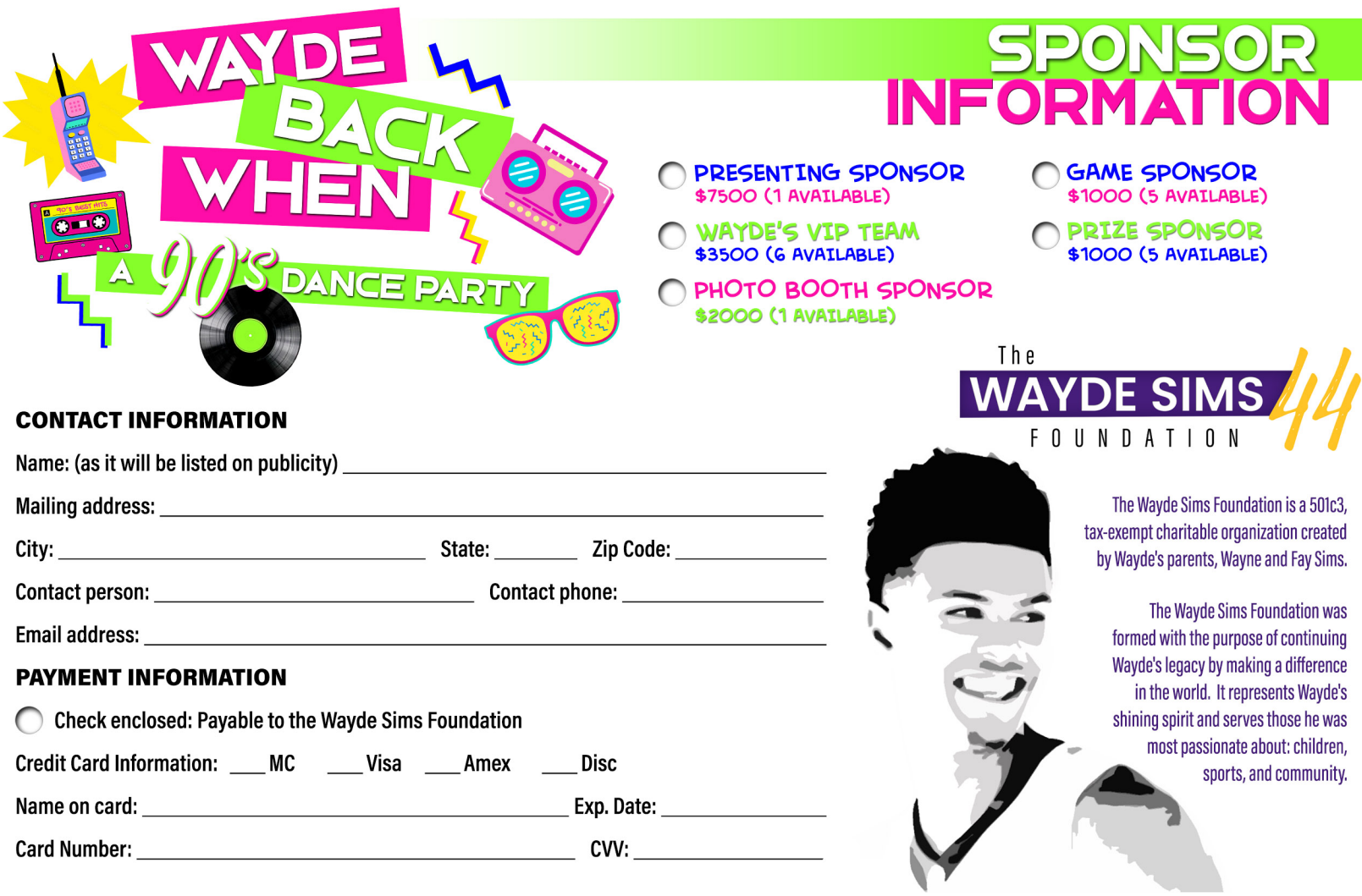